# Notice: Date Extension for Online Submission of Application Form for B.A., B.Sc. & B.Com. Semester - III, V & Part-I, PartII (Hons./Gen./Major) Examination, 2021

As per C.U. notification CE/R&F/09/21/74 dated 04.01.2022, it is hereby informed that system of Online Submission of Application for the B.A./B.Sc./B.Com. Semester - III & V (Under CBCS) Examination, 2021 and Part - I & II (Under 1+1+1 System) Examination, 2021 have been extended upto the 09.01.2022. All Eligible Students are advised to enroll for B.A., B.Sc. & B.Com Semester III, V (CBCS System) and Part I, Part-II (1+1+1 system) examination (Hons./Gen) through university the https://www.cuexamwindow.in/ in between 20/12/2021 to 09.01.2022. Current students are also asked to pay their college fees by logging in college payment portal cbcs.jaipuriaadmission.ac.in upto 09/01/2022. The PDF file of enrolment form and Payment receipt of College fees (For regular student of SEM 3 and 5 only) have to be submitted to the college through the designated email given below with mentioning "Subject, Shift and Semester" in the subject line (e.g. Chemistry\_Day\_Sem5).

For B.A. - exam.ba@sajaipuriacollege.ac.in

For B.Sc. - exam.bsc@sajaipuriacollege.ac.in

For B.Com. - exam.bcom@sajaipuriacollege.ac.in

No issues shall be entertained if the students fail to enrol for the above exam within the last date stipulated by the University of Calcutta as per CU Notice No. CE/R&F/09/21/74 dated 04/01/2022.

# Students are advised to follow the guidelines:

### **Step 1: Enrolment Form Submission**

- Go to the CU Form Fill up portal <a href="https://www.cuexamwindow.in">https://www.cuexamwindow.in</a>
- Click on→

Semester III, V (CBCS System)

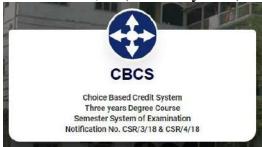

Part I, Part-II (1+1+1 system) Or.

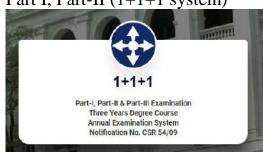

- Then Select BA/B.Sc or B. Com  $\rightarrow$ Semester  $\rightarrow$ FORM SUBMISSION
- After Log in Check Your Subjects Carefully. Any discrepancy found must be brought in notice of college authority before submission.
- Then submit your enrolment form and download the PDF of your enrolment form.

## Step 2: Fees Payment

- Go to the College Fees Payment portal <a href="mailto:cbcs.jaipuriaadmission.ac.in">cbcs.jaipuriaadmission.ac.in</a>
- Log in via User ID: "Your registration No" and Password "Mobile No."
- Check your semester and subjects and pay fees
- **Download receipt** in PDF format

#### **Please Note:**

- C.U. exam fees are exempted from candidates for the said examinations, 2021.
- No Fees for (1+1+1) candidate

No. CE/R&F/09/21/74

SENATE HOUSE CALCUTTA 4<sup>th</sup> January 2022

From: The Controller of Examinations

University of Calcutta

To: The Principals,

All Affiliated Colleges for B.A./B.Sc./B.Com. 3<sup>rd</sup> & 5<sup>th</sup> Semester (Hons./Gen./Major) Examination, 2021 & B.A./B.Sc./B.Com. Part – I & Part – II(1+1+1 Sys.)(Hons./Gen./Major) Examinations, 2021

Dear Sir/Madam,

This is to inform you that as approved by the University authority the system of on-line submission of form for the B.A./B.Sc./B.Com. 3<sup>rd</sup> & 5<sup>th</sup> Semester (Hons./Gen./Major) Examination, 2021 & B.A./B.Sc./B.Com. Part – I & Part – II (1+1+1 Sys.)(Hons./Gen./Major) Examinations, 2021 have been **extended** as per the following schedule, in the web site **cuexam.net** and **cuexamwindow.in**.

<u>Examination</u> – B.A./B.Sc./B.Com. 3<sup>rd</sup> & 5<sup>th</sup> Semester (Hons./Gen./Major) Examination,2021 & B.A./B.Sc./B.Com. Part – I & Part – II (1+1+1 Sys.)(Hons./Gen./Major) Examinations, 2021

#### 1. For the System of on-line form submission:

|    | Activity                                                 | Duration   |
|----|----------------------------------------------------------|------------|
| a. | On-line form submission by the Candidates. (Fees are     | 20.12.2021 |
|    | exempted from candidates for said examinations)          | То         |
|    |                                                          | 09.01.2022 |
| b. | Online Confirmation of the candidates' enrollment by the | 22.12.2021 |
|    | College .                                                | То         |
|    |                                                          | 10.01.2022 |
|    |                                                          |            |
| c. | Submission of approval list by the college               | 12/01/2022 |
| d. | *Downloading of Admit card by the college                | 12/01/2022 |
|    |                                                          |            |

In case of corrections related to candidate's enrolment, candidates should contact Statement Major Section, Darbhanga Building, 2<sup>nd</sup> floor, Dept. of Controller of Exams. along with forwarding letter from the principal by 11/01/22.

\* Kindly note that only candidates having admit cards shall appear for the aforesaid examinations.

(Dr. J. Dutta Gupta)
Controller of Examinations (Acting)
University of Calcutta